# 1. Allgemeines 1.1 Definition

Jede Unternehmer ist per Gesetz verpflichtet, seinen im Kalenderjahr erwirtschafteten Gewinn oder Verlust zu ermitteln. Dafür bestehen mehrere Möglichkeiten, die in ihrer Art und in ihrem Umfang von bestimmten Umsatzgrenzen abhängen. Man spricht in diesem Zusammenhang von **Einnahmen-Ausgaben-Rechnung** (EAR) einerseits und doppelter Buchhaltung andererseits.

In der Einnahmen-Ausgaben-Rechnung stellen Sie alle Ihre Einnahmen Ihren Ausgaben gegenüber und ermitteln mittels Addition und Subtraktion Ihr Endergebnis des Kalenderjahres. Dieser Gewinn oder Verlust ist in der Einkommensteuererklärung anzugeben und – gemeinsam mit Ihren sonstigen Einnahmen aus anderen Einkunftsquellen – zu versteuern.

Die Führung der Einnahmen-Ausgaben-Rechnung hört sich einfach an, hat aber in der Praxis Ihre Tücken. Die erste Frage, die sich in der Regel stellt, ist:

Welche Einnahmen und Ausgaben müssen in der Einnahmen-Ausgaben-Rechnung erfasst werden und welche Zahlungsflüsse sind dafür irrelevant? Vereinfacht gesagt gilt:

Unter **Betriebseinnahmen** sind alle Geldzuflüsse oder Geldvorteile zu verstehen, die im Rahmen Ihrer unternehmerischen Tätigkeit anfallen. Diese Einnahmen müssen nicht aus dem klassischen Unternehmensgegenstand (Warenlieferung oder Dienstleistung) stammen, sondern können auch sein:

- ❱ Anlagenverkäufe
- ❱ Schadenersatzzahlungen
- ❱ Versicherungsentschädigungen
- ❱ Geringfügige Geld- und Sachzuwendungen von Kunden und Lieferanten
- ❱ Provisionen
- ❱ Abfindungen von Investitionen bei Geschäftsräumlichkeiten
- ❱ Zinsen oder Wertpapiererträge von Kapitalvermögen des Unternehmens
	- etc.

Unter **Betriebsausgaben** versteht § 4 Abs. 4 EStG alle Aufwendungen, die unmittelbar durch Ihr Unternehmen – freiwillig oder unfreiwillig – entstanden sind. Eine Einschränkung besteht hinsichtlich steuerlicher Abzugsverbote und vorhandener Privatanteile. Wir werden später darauf zurückkommen.

Beispiele für Betriebsausgaben sind:

- ❱ Büromaterial
- ❱ Mietaufwendungen
- ❱ Kfz-Kosten
- **B** Fortbildung
- ❱ Fachliteratur
- ❱ Mitgliedsbeiträge
- **Telefon und Internet**
- ❱ Abschreibungen von Anlagevermögen
- ❱ Handelswareneinkäufe
- ❱ Reisekosten
- ❱ Messe- und Tagungskosten
- ❱ Sozialversicherungsbeiträge
- ❱ Werbung und damit verbundene Bewirtung
- ❱ Schadensersatzzahlungen, Produkthaftung
- **▶ Rechtsanwalts- und Gerichtskosten**
- ❱ Arbeitskleidung bei Erfordernissen einer Uniform oder Schutzkleidung

etc.

## 1.2 Belege

Alle Betriebseinnahmen und -ausgaben müssen durch sog. **Belege** nachgewiesen werden. Darunter versteht man jede Art von Dokumentation des Zahlungsflusses in und aus Ihrem Unternehmen.

Als Belege dienen daher: Ausgangsrechnungen an Ihre Kunden, Eingangsrechnungen von Ihren Lieferanten, Bankauszüge, Kassabelege, Mitgliedsbeitragsvorschreibungen von Organisationen, Sozialversicherungsbeitragsforderungen u.v.m.

Das Finanzamt kann jederzeit Einsicht in diese Belege verlangen. Sie dienen als Nachweis für die Echtheit und letztlich auch für die Absetzbarkeit Ihrer Betriebsausgaben. Die Behörde hat außerdem das Recht, Name und Adresse Ihrer Zahlungsempfänger zu verlangen.

Ausgaben, die naturgemäß ohne Beleg erfolgen (z.B. Trinkgeld), sind durch die Erstellung eines sog. **Eigenbeleges** zu dokumentieren. Dieser bedarf keiner bestimmten Form, sondern lediglich eines bestimmten Inhaltes. Führen Sie auf diesem Ersatzbeleg Datum des Zahlungsflusses, Empfänger, Grund und Höhe der Ausgabe an.

## 1.3 Berechtigte Unternehmen

Eine Einnahmen-Ausgaben-Rechnung dürfen per Gesetz nur folgende Unternehmen führen:

- ❱ Unternehmer mit Einkünften aus gewerblicher Tätigkeit bis zu einem Umsatz von € 700.000,–
- ❱ Jeder Unternehmer mit Einkünften aus selbständiger Arbeit (unabhängig von Umsatz)
- ❱ Land- und Forstwirte können bis zu einem Umsatz von € 550.000,– jährlich oder einem Einheitswert von € 150.000,–

Falls Sie dieser Aufforderung nicht Folge leisten, ist mit einer Streichung der Betriebsausgaben durch die Behörde zu rechnen.

Für Personengesellschaften (Offene Gesellschaft, Kommanditgesellschaft) gelten dieselben Grenzen. Kapitalgesellschaften (Aktiengesellschaft, Gesellschaft mit beschränkter Haftung) können hingegen niemals eine Einnahmen-Ausgaben-Rechnung als Gewinnermittlungsart wählen. Sie sind kraft Bundesabgabenordnung zur doppelten Buchhaltung verpflichtet.

#### 1.3 Berechtigte Unternehmen

Um Fehler bei der Klassifizierung der Tätigkeit auszuschließen, möchte ich die Unterscheidung zwischen selbständiger und gewerblicher Tätigkeit näher erläutern.

Unter selbständiger Tätigkeit versteht § 22 EStG:

- ❱ wissenschaftliche, künstlerische, schriftstellerische, unterrichtende oder erzieherische Tätigkeit
- ❱ die Tätigkeit als staatlich befugter und beeideter Ziviltechniker oder eine unmittelbar ähnliche Tätigkeit
- die Tätigkeit als Arzt, Tierarzt, Dentist
- ❱ die Tätigkeit als Rechtsanwalt, Patentanwalt, Notar, Wirtschaftstreuhänder
- ❱ die Tätigkeit als Unternehmensberater, Versicherungsmathematiker, Schiedsrichter im Schiedsgerichtsverfahren
- ❱ die Tätigkeit als Bildberichterstatter und Journalist
- die Tätigkeit als Dolmetscher und Übersetzer
- ❱ therapeutische psychologische Tätigkeiten von Personen, die die geistes- oder naturwissenschaftlichen Universitätsstudien mit dem Hauptfach Psychologie abgeschlossen haben
- ❱ die Tätigkeit als Hebamme
- ❱ Tätigkeit im medizinischen Dienst
- ❱ vermögensverwaltende Tätigkeiten (z.B. Hausverwalter, Aufsichtsräte)
	- § 23 EStG definiert **Einkünfte aus Gewerbebetrieb** als:
- ❱ Einkünfte aus einer selbständigen (im Sinne von eigenständigen), nachhaltigen Betätigung, die mit Gewinnabsicht unternommen wird und sich als Beteiligung am allgemeinen wirtschaftlichen Verkehr darstellt, wenn die Betätigung weder als Ausübung der Land- und Forstwirtschaft noch als selbständige Arbeit anzusehen ist.
- ❱ Gewinnanteile von Mitunternehmergesellschaften (insbesondere OG und KG), sowie Vergütungen, die die Gesellschafter von der Gesellschaft für ihre Tätigkeit im Dienste

der Gesellschaft, für die Hingabe von Darlehen oder für die Überlassung von Wirtschaftsgütern bezogen haben.

### Zusammengefasst bedeutet das:

**Tätigkeiten, die nicht in der Aufzählung der selbständigen Tätigkeit enthalten sind, werden – mit Ausnahme der Land- und Forstwirtschaft – als Einkünfte aus Gewerbebetrieb klassifiziert.** 

## 1.4 Arten der EAR

Für die Führung der Einnahmen-Ausgaben-Rechnung ist es relevant, ob Sie umsatzsteuerbefreite oder umsatzsteuerpflichtige Umsätze ausführen.

Diejenigen unter Ihnen, die mit den Umsatzsteuerregeln noch nicht vertraut sind, verweise ich auf das Kapitel 5.1 (Umsatzsteuer – Allgemeines).

Umsatzsteuerpflichtige Unternehmen haben die Qual der Wahl. Sie können ihre Einnahmen und Ausgaben brutto oder netto erfassen.

## 1.4.1 Brutto-Rechner

Die Bruttorechnung folgt streng nach dem Zu- und Abflussprinzip. Alle Einnahmen und Ausgaben werden in der Einnahmen-Ausgaben-Rechnung mit dem Bruttobetrag erfasst. Die monatliche bzw. quartalsweise Umsatzsteuer-Zahllast an das Finanzamt ist eine Betriebsausgabe im Zeitpunkt der Zahlung. Kommt es ausnahmsweise zu einer Vorsteuergutschrift, so gilt diese als Betriebseinnahme im Zeitpunkt der Verrechnung mit dem Finanzamt (ersichtlich auf der Buchungsmitteilung des Finanzamtes).

### 1.4 Arten der EAR

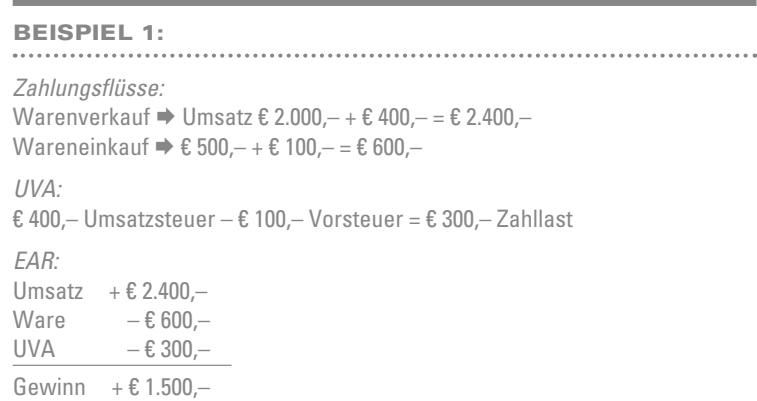

Von diesem Prinzip bestehen zwei Ausnahmen:

**1. Eigenverbrauch:** Die Umsatzsteuer, die auf den Eigenverbrauch von Sachgütern entfällt, ist keine Ausgabe.

**2. Anlagevermögen:** Die Vorsteuer, die auf das Anlagegut entfällt, ist im Monat der Zahlung eine Ausgabe. Der Nettobetrag des Anlagevermögens ist ins Anlageverzeichnis zu übernehmen und in der Folge abzuschreiben (siehe Kapitel 3.1. Anlagevermögen).

## 1.4.2 Nettorechner

In der Praxis wesentlich häufiger vorzufinden ist jedoch die Nettorechnung. Hier wird die Umsatzsteuer als durchlaufender Posten behandelt und bleibt daher bei der Erfassung der Einnahmen-Ausgaben-Rechnung außer Ansatz.

In Konsequenz werden alle Einnahmen und Ausgaben mit dem Nettobetrag angesetzt. Zahlungen an das Finanzamt (Umsatzsteuer-Zahllast) oder Gutschrift vom Finanzamt (Vorsteuer-Gutschrift) werden nicht berücksichtigt.

### Beispiel 2:

*Zahlungsflüsse:* Warenverkauf  $\Rightarrow$  Umsatz  $\epsilon$  2.000, - +  $\epsilon$  400, - =  $\epsilon$  2.400, -Wareneinkauf  $\Rightarrow \text{\textsterling} 500, - + \text{\textsterling} 100, - = \text{\textsterling} 600, -$ *UVA:*  € 400, – Umsatzsteuer – € 100, – Vorsteuer = € 300, – Zahllast *EAR:* Umsatz  $+ \epsilon 2.000, -$ Ware  $-6500 UVA$  –  $\epsilon$  0,-Gewinn  $+ \epsilon 1.500 -$ 

Auch bei der Netto-Erfassung ist die USt-Zahllast an das Finanzamt zu überweisen! Es erfolgt lediglich keine Subtraktion in der Einnahmen-Ausgaben-Rechnung.

### Zusammengefasst bedeutet das:

**Der Totalgewinn (d.h. der Gewinn von Beginn bis Ende des Unternehmens) ist bei Brutto- und Nettorechnung immer der gleiche! Verschiebungen – und damit unterschiedliche Periodengewinne – ergeben sich durch unterschiedliche Zahlungstermine rund um das Jahresende.**

## 1.4.3 Sonderform bei Umsatzsteuerbefreiung

Der häufigste Fall der Umsatzsteuerbefreiung ist die in der Folge erläuterte Kleinunternehmerregelung, jedoch sei erwähnt, dass für Unternehmer mit anderen unecht umsatzsteuerfreien Umsätzen dieselbe Vorgehensweise anzuwenden ist.

Als Kleinunternehmer sind Sie von der Umsatzsteuer unecht befreit. Das bedeutet, dass Sie Ihre Leistungen und Lieferungen ohne Umsatzsteuer verrechnen. Im Gegenzug dürfen Sie sich aber keine Vorsteuer aus den eigenen Einkäufen vom Finanzamt zurückholen.

Bei Erfassung Ihrer Einnahmen-Ausgaben-Rechnung müssen Sie entsprechend vorgehen. Sie erfassen die Einnahmen mit dem Rechnungsbetrag und die Ausgaben immer mit dem Brutto-Betrag laut Rechnungsausweis.

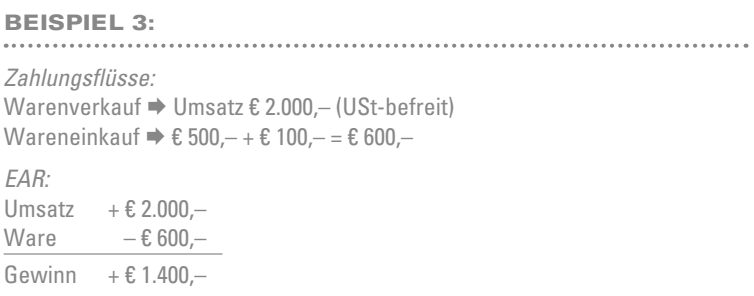

## 1.4.4 Sonderform bei Betriebsausgabenpauschalierung

Eine weitere Form der Einnahmen-Ausgaben-Rechnung tritt bei der sogenannten **Basispauschalierung** auf. Hier sind Sie lediglich zur Aufzeichnung Ihrer Einnahmen verpflichtet. Die Ausgaben errechnen sich – per Gesetz – als Prozentwert Ihrer Einnahmen.

Voraussetzungen für die Basispauschalierung sind:

- Einkünfte nach §22 EStG (Einkünfte aus selbständiger Tätigkeit) oder §23 EStG (Einkünfte aus Gewerbebetrieb)
- ❱ Keine Buchführungspflicht (also eine Berechtigung zur Führung der Einnahmen-Ausgaben-Rechnung) oder freiwillige Buchführung
- ❱ Ein Vorjahresumsatz von max. € 220.000,–

Der vorgegebene Prozentsatz beträgt 6% bzw. 12%. §17 EStG erläutert:

"Der Durchschnittssatz beträgt

- ❱ bei freiberuflichen oder gewerblichen Einkünften aus einer kaufmännischen oder technischen Beratung, einer Tätigkeit im Sinne des § 22 Z 2 sowie aus einer schriftstellerischen, vortragenden, wissenschaftlichen, unterrichtenden oder erzieherischen Tätigkeit 6%, höchstens jedoch 13 200 €,
- ❱ sonst 12%, höchstens jedoch 26 400 €."

### Beispiel 4:

*Geschäftsfall:*  Jahresumsatz als Trainerin in Höhe von € 100.000,–

```
EAR:
```
6% (vortragende Tätigkeit) von € 100.000, - = Betriebsausgaben = € 6.000, -Gewinn: € 100.000, $-$  – € 6.000, $-$  = € 94.000, $-$ 

Mit diesem Prozentsatz sind grundsätzlich alle Ausgaben abgedeckt. Daneben dürfen nur folgende Ausgaben geltend gemacht werden:

- ❱ Waren, Rohstoffe, Halberzeugnisse, Hilfsstoffe und entsprechende Zutaten
- ❱ Löhne (einschließlich Lohnnebenkosten) und Fremdlöhne
- ❱ Sozialversicherungsbeiträge und Beiträge zur Selbständigenvorsorge
- ❱ Umsatzsteuerzahllast bei Bruttoverrechnung
- ❱ Reise und Fahrtkosten, soweit sie in gleicher Höhe ersetzt wurden (seit 2017)
- ❱ Grundfreibetrag im Rahmen des Gewinnfreibetrags (siehe Kapitel 3.5.1)

Alle andere Kosten sind mit dem Pauschale abgedeckt; auch und insbesondere Anlagevermögen bzw. Pkw!

#### 1.5 Entscheidungsfragen

Grundsätzlich steht es Ihnen frei, welche Form der Einnahmen-Ausgaben-Rechnung Sie in Anspruch nehmen wollen. Bei Umstieg von Pauschale auf Einzelbelegaufzeichnung ist jedoch eine Rückkehr nur nach Ablauf von fünf Jahren möglich.

#### Beispiel 5:

### *Geschäftsfall:*

Jahresumsatz als Unternehmensberater in Höhe von € 300.000,– €, Honorarnote eines Subunternehmers € 20.000,–; Werbung € 30.000,–

#### *EAR:*

6% (kaufmännische Beratung) von € 300.000,– = Betriebsausgaben rechnerisch =  $\epsilon$  18.000,-; Betriebsausgaben gedeckelt =  $\epsilon$  13.200,-Subunternehmer = Fremdlöhne = absetzbar Werbung = nicht taxativ aufgezählt; nicht absetzbar Gewinn: € 300.000, $- -$  € 13.200, $- -$  € 20.000, $- =$  € 266.800, $-$ 

Der Vollständigkeit halber sei erwähnt, dass neben der Basispauschalierung auch **Branchenpauschalierungen** bestehen, die mittels Verordnung des Bundesministeriums für Finanzen erlassen wurden. Im BGBl 1990/55 (abrufbar auf www.ris.bka. gv.at) finden Sie eine Liste der begünstigten "Berufe" und die anzuwendenden Pauschalierungssätze. Die Berechnungsmethodik entspricht der Vorgehensweise bei Basispauschalierung.

## 1.5 Entscheidungsfragen

Stellen Sie sich nach dem Lesen des ersten Kapitels folgende Fragen:

- ❱ Darf ich gemäß den gesetzlichen Bestimmungen meinen Gewinn durch Einnahmen-Ausgaben-Rechnung ermitteln?
- ❱ Welche Form der Einnahmen-Ausgaben-Rechnung wähle ich – brutto oder netto?
- ❱ Wäre eine Betriebsausgabenpauschalierung für mich günstiger?
- ❱ Ist eine Branchenpauschalierung für meine Tätigkeit vorgesehen?